## **アプリ利用マニュアル**

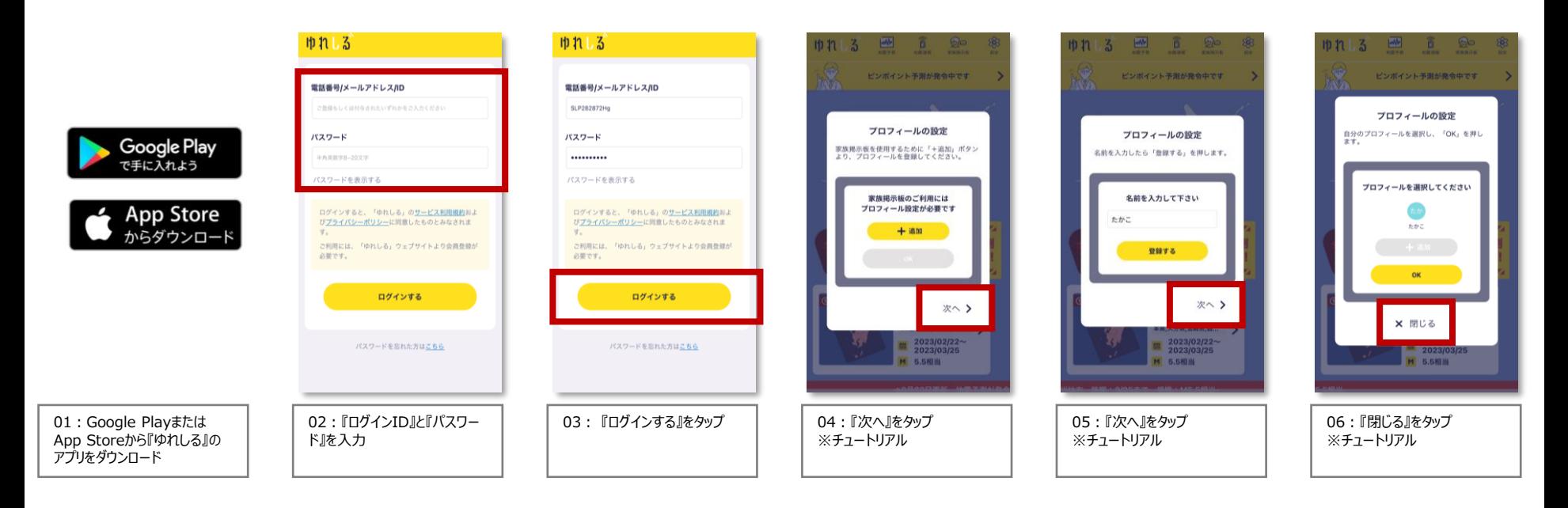

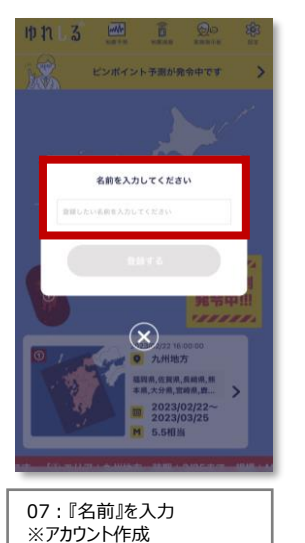

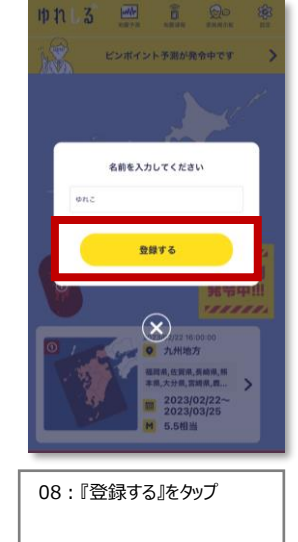

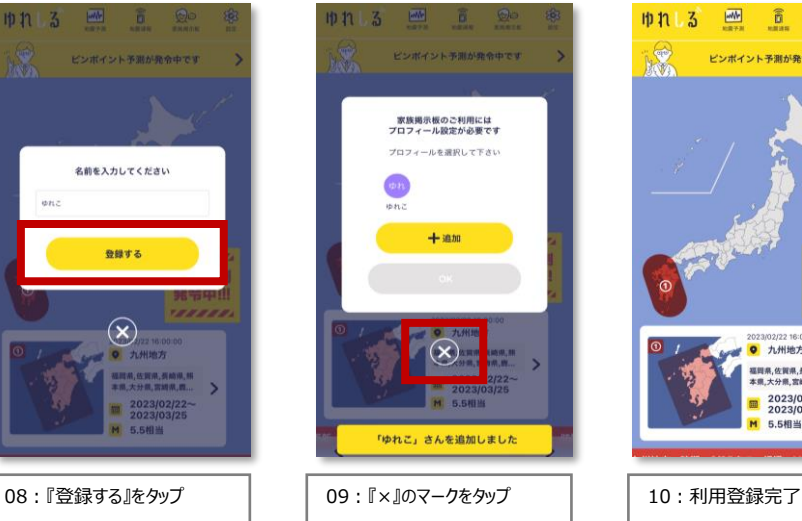

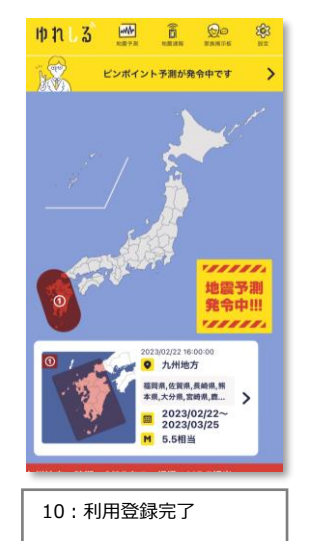